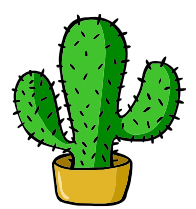

# <span id="page-0-0"></span>eolang: ETFX Package for Formulas and Graphs of EO Programming Language and  $\varphi$ -calculus<sup>\*</sup>

Yegor Bugayenko yegor256@gmail.com

2022-11-18, 0.7.0

NB! You must run T<sub>F</sub>X processor with --shell-escape option and you must have [Perl](https://www.perl.org) installed. This package doesn't work on Windows.

#### 1 Introduction

This package helps you print formulas of  $\varphi$ -calculus, which is a formal foundation of [EO](https://www.eolang.org) programming language. The calculus was introduced by Bugayenko [\(2021\)](#page-19-0) and later formalized by Kudasov et al. [\(2022\)](#page-19-1). Here is how you render a simple expression:

 $app \mapsto [$  $\rho \mapsto \bar{\xi}.b.\rho^2, \alpha_0|t \leadsto \texttt{TRUE},$  $b \mapsto [\alpha_* \mapsto \text{fn}(56),$ <br>  $(a \mapsto \Phi \text{ held by }$  $\varphi \mapsto \Phi$ .hello.bye $(\xi),$  $\Delta \mapsto$  01  $-$  F  $E$   $C3$   $\parallel$   $\parallel$ ,  $x \mapsto \lbrack\! \lbrack\ \lambda \mapsto \varnothing \rbrack\! \rbrack.$  $_1$  \documentclass{article}  $\frac{2}{\text{energy}}$ 3 \usepackage{eolang} 4 \begin{document} 5 \begin{phiquation\*}  $\frac{1}{6}$  app -> [[ % it's abstract!  $\hat{}$  !-> \$.b.^{^2}, 0/t~> TRUE, b ->  $[$   $\left[$   $\ast$  ->  $fn(56)$ ,  $@$  ->  $Q$ .hello.bye $$)$ ,  $10$  D> 01-FE-C3 ]]]],  $_{11}$  x -> [[ \lambda ..> ? ]].  $_{12}$  \end{phiquation\*}  $_{13}$  \end{document}

phiquation (env.) The environment phiquation lets you write a  $\varphi$ -calculus expressions using simple plain-text notation, where:

<sup>∗</sup>The sources are in GitHub at [objectionary/eolang.sty](https://github.com/objectionary/eolang.sty)

- " $\mathbb{Q}$ " maps to " $\varphi$ " (\varphi),
- " $\sim$ " maps to " $\rho$ " (\rho),
- " $\mathcal{F}$ " maps to " $\xi$ " (\xi),
- " $x$ " maps to " $\sigma$ " (\sigma),
- "?" maps to " $\varnothing$ " (\varnothing),
- " $Q$ " maps to " $\Phi$ " (\Phi),
- "->" maps to " $\mapsto$ " (\mapsto),
- "">" maps to " $\sim$ " (\phiWave),
- "!->" maps to " $\mapsto$ " (\phiConst),
- " $\ldots$  >" maps to " $\mapsto$ " (\phiDotted),
- "D>" maps to " $\Delta \mapsto$ " (\Delta ..>),
- "L>" maps to " $\lambda$  +->" (\lambda ..>),
- " $[\cdot]$ " maps to " $\cdot$ " (\llbracket),
- "]]" maps to " $\lceil$ " (\rrbracket),
- "|abc|" maps to "abc" (\texttt{abc}).

Also, a few symbols are supported for  $\varphi$ PU architecture:

- "-abc>" maps to " $\xrightarrow{ABC}$ " (\phiSlot{abc}),
- ":=" maps to " $\models$ " ( $\forall$ pash).

Before any arrow you can put a number, which will be rendered as \alpha with an index, for example \phiq{0->x} will render " $\alpha_0 \mapsto x$ ". Instead of a number you can use asterix too.

You can append a slash and a title to the number of an attribute, such as  $0/\gamma = -x$ . this will render as  $\alpha_0|g \mapsto x$ . You can use fixed-width words too, for example  $\phi(0/|f|-\varkappa)$  will render as " $\alpha_0|f \mapsto x$ ". It's also possible to use an asterix instead of a number, such that \phiq{\*/g->x} renders as " $\alpha_*|q \mapsto x$ "

Numbers are automatically converted to fixed-width font, no need to always decorate them with vertical bars.

TRUE and FALSE are automatically converted to fixed-width font too.

Object names are automatically converted to fixed-width font too, if they have more than one letter.

Texts in double quotes are automatically converted to fixed-width font too.

 $\phi$  The command  $\phi$  lets you inline a  $\varphi$ -calculus expressions using the same simple plain-text notation. You can use dollar sign directly too:

```
A simple object x \mapsto \llbracket \varphi \mapsto y \rrbracketis a decorator of the data object
y \mapsto \llbracket \Delta \mapsto 42 \rrbracket.4 \begin{document}
                                         5 A simple object
                                        6 \phiq{x -> [[0 -> y]]} \\
                                         7 is a decorator of
                                         \vert s \vert the data object \setminus \setminus|\$y \rightarrow [\{\Delta . . > 42]\}\.
                                         10 \end{document}
```
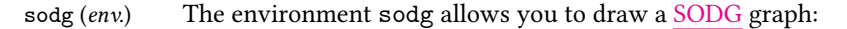

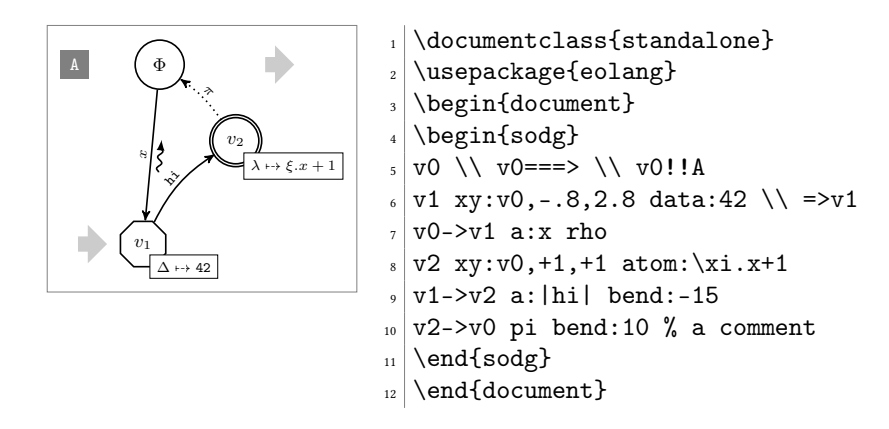

The content of the environment is parsed line by line. Markers in each line are separated by a single space. The first marker is either a unique name of a vertex, like "v1" in the example above, or an edge, like "v0- $\rightarrow$ v1." All other markers are either unary like "rho" or binary like "atom:\$\xi.x+1\$." Binary markers have two parts, separated by colon.

The following markers are supported for a vertex:

- "data: [<br/>box>]" makes it a data vertex with an optional attached "<br/>box>" (the content of the box may only be numeric data),
- "atom: [<br/>box>]" makes it an atom with an optional attached "<br/>box>" (the content of the box is a math formula),
- "box: <txt>" attaches a "<box>" to it,
- " $xy: \langle v \rangle, \langle r \rangle, \langle d \rangle$ " places this vertex in a position relative to the vertex " $\langle v \rangle$ "," shifting it right by " $\langle r \rangle$ " and down by " $\langle d \rangle$ " centimetres.
- "+:<v>" makes a copy of an existing vertex and all its kids.

The following markers are supported for an edge:

- "rho" places a backward snake arrow to the edge,
- "bend: <angle>" bend it right by the amount of "<angle>".
- "a:<txt>" attaches label "<txt>" to it,
- "pi" makes it dotted, with  $\pi$  label.

It is also possible to put transformation arrows to the graph, with the help of " $v0 = v1$ " syntax. The arrow will be placed exactly between two vertices. You can also put an arrow from a vertex to the right, saying for example "v3=>", of from the left to the vertes, by saying for example " $\Rightarrow$ v5." If you want the arrow to stay further away from the vertex than usually, use a few "=" symbols, for example "=== $>$ v0."

You can also put a marker at the left side of a vertex, using "v5!A" syntax, where "v5" is the vertex and "A" is the text in the marker. They are useful when you put a few graphs on a picture explaining how one graph is transformed to another one and so forth. You can make a distance between the vertex and the marker a bit larger by using a few exclamation marks, for example "v5!!!A" will make a distance three times bigger.

You can make a clone of an existing vertex together with all its dependants, by using this syntax: "v0+a." Here, we make a copy of "v0" and call it "v0a." See the example below.

Be aware, unrecognized markers are simply ignored, without any error reporting. \eolang There is also a no-argument command \eolang to help you print the name of EO \phic language. It understands anonymous mode of **[acmart](https://ctan.org/pkg/acmart)** and prints itself differently, to  $\sum_{r}$  double-blind your paper. There is also  $\phi$  command to print the name of  $\varphi$ -calculus, also sensitive to anonymous mode. The macro \xmir prints "XMIR".

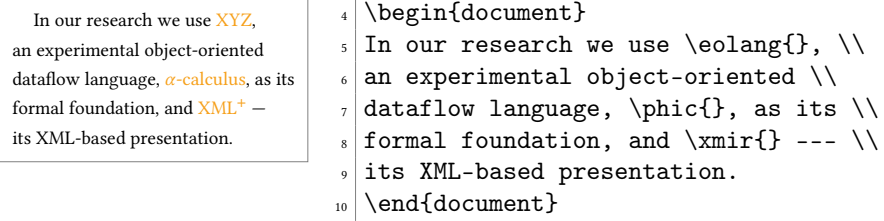

\phiConst A few simple commands are defined to help you render arrows. It is recommende \phiWave not to use them directly, but use !-> instead. However, if you want to use \phiConst, \phiDotted wrap it in \mathrel for better display:

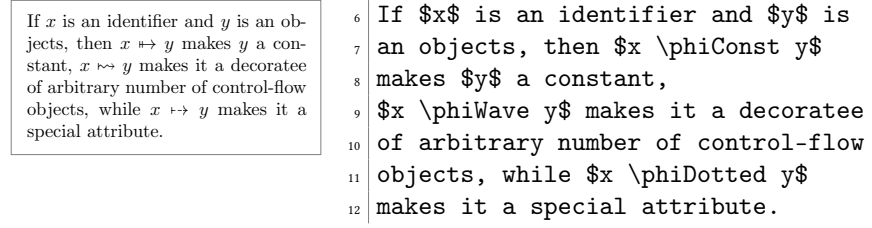

\phiMany Sometimes you may need to simplify the way you describe an object:

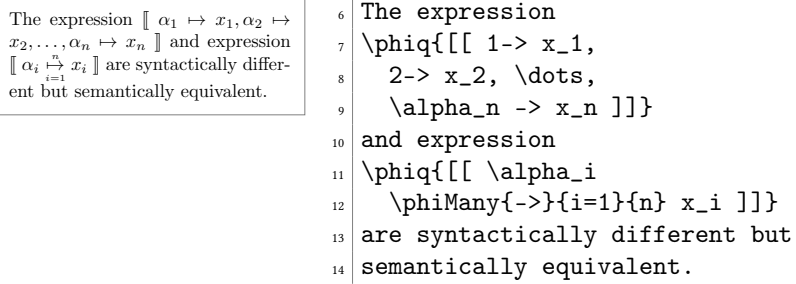

### 2 Package Options

tmpdir The default location of temp files is \_eolang. You can change this using tmpdir option:

```
\usepackage[tmpdir=/tmp/foo]{eolang}
```
nodollar You may disable special treatment of the dollar sign:

\usepackage[nodollar]{eolang}

#### 3 More Examples

The phiquation environment treats ends of line as signals to start new lines in the formula. If you don't want this to happen and want to parse the next line as the a continuation of the current line, you can use a single backslash as it's done here:

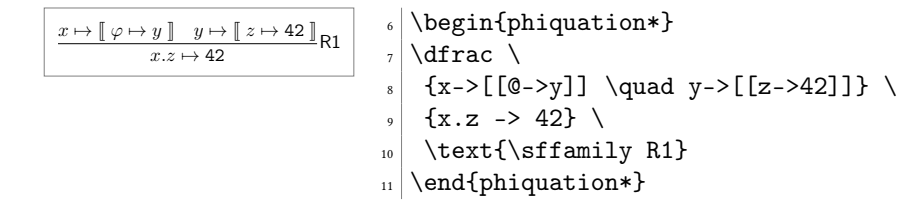

This is how you can use \dfrac from amsmath for large inference rules, with the help of \begin{split} and \end{split}:

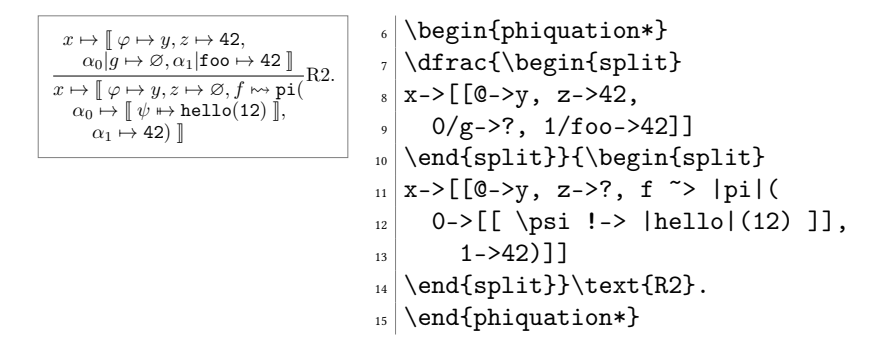

The phiquation environment may be used together with [acmart:](https://ctan.org/pkg/acmart)

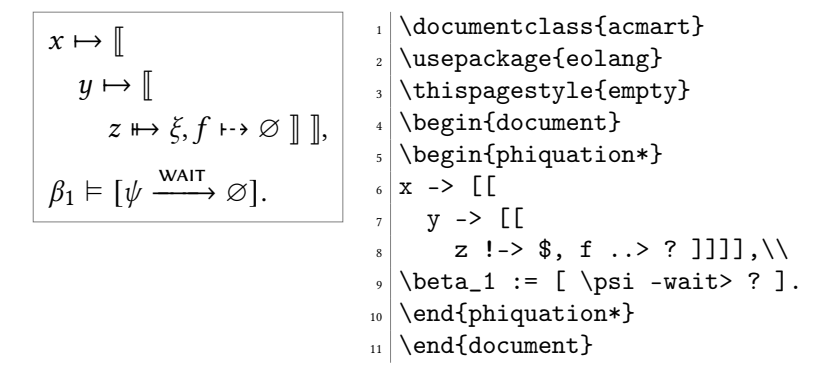

It's possible to use \label inside phiquation environment:

```
Discriminant can be calculated us-
ing the following simple formula:
       D = b^2 - 4ac. (1)
Eq. 1 is also widely used in number
theory and polynomial factoring.
                             6 Discriminant can be calculated using
                             7 the following simple formula:
                             8 \begin{phiquation}
                             9 | D = b^{-2} - 4ac.
                             _{10} \label{d}
                             11 \end{phiquation}
                             _{12} Eq.~\ref{d} is also widely used in
                             _{13} number theory and polynomial factoring.
```
The phiquation environment will automatically align formulas by the first arrow, if there are only left-aligned formulas:

 $x(\pi) \mapsto \lceil \lambda \mapsto f_1 \rceil$  $x(a, b, c) \mapsto [\![\; \alpha_0 \mapsto \varnothing, \varphi \mapsto \text{hello}(\xi), x \mapsto \text{FALSE}\!] \text{,}$  $\Lambda = 43 - 09$  $5$  \begin{phiquation\*}  $\langle x(\pi) \rightarrow [[\lambda \dots > f_1]], \ \rangle$ <sup>7</sup> x(a,b,c) -> [[ \alpha\_0 -> ?, \  $\vert s \vert$  0 -> |hello|(\$), x -> |FALSE| ]], \\  $\Delta = |43-09|$ . 10 \end{phiquation\*}

If not a single line is indented in phiquation, all formulas will be centered:

$$
\begin{array}{|l|l|l|}\n\hline\n\text{if } b \mapsto \varnothing \text{],} \\
\hline\n\text{if } \varphi \mapsto \text{TRUE}, \Delta \mapsto 42 \text{],} \\
\hline\n\text{if } \varphi \mapsto \text{TRUE}, \Delta \mapsto 42 \text{],} \\
\Delta = 43-09. \\\n\end{array}
$$
\n
$$
\begin{array}{|l|l|l|}\n\hline\n\text{if } \varphi \mapsto \text{TRUE}, \Delta \mapsto 42 \text{],} \\
\hline\n\text{if } \varphi \mapsto \text{TRUE}, \Delta \mapsto 42 \text{],} \\
\hline\n\text{if } \varphi \mapsto \text{TRUE}, \Delta \mapsto 42 \text{],} \\
\hline\n\text{if } \varphi \mapsto \text{TRUE}, \Delta \mapsto 42 \text{],} \\
\hline\n\text{if } \varphi \mapsto \text{TRUE}, \Delta \mapsto 42 \text{],} \\
\hline\n\text{if } \varphi \mapsto \text{TRUE}, \Delta \mapsto 42 \text{],} \\
\hline\n\text{if } \varphi \mapsto \text{TRUE}, \Delta \mapsto 42 \text{],} \\
\hline\n\text{if } \varphi \mapsto \text{TRUE}, \Delta \mapsto 42 \text{],} \\
\hline\n\text{if } \varphi \mapsto \text{TRUE}, \Delta \mapsto 42 \text{],} \\
\hline\n\text{if } \varphi \mapsto \text{TRUE}, \Delta \mapsto 42 \text{],} \\
\hline\n\text{if } \varphi \mapsto \text{TRUE}, \Delta \mapsto 42 \text{],} \\
\hline\n\text{if } \varphi \mapsto \text{TRUE}, \Delta \mapsto 42 \text{],} \\
\hline\n\text{if } \varphi \mapsto \text{TRUE}, \Delta \mapsto 42 \text{],} \\
\hline\n\text{if } \varphi \mapsto \text{TRUE}, \Delta \mapsto 42 \text{],} \\
\hline\n\text{if } \varphi \mapsto \text{TRUE}, \Delta \mapsto 42 \text{],} \\
\hline\n\text{if } \varphi \mapsto \text{TRUE}, \Delta \mapsto 42 \text{,} \\
\hline\n\text{if } \varphi \mapsto \text{TRUE}, \Delta \mapsto 42 \text{,} \\
\hline\n\text{if } \varphi \mapsto \text{TRUE}, \Delta \mapsto 42 \text{,} \\
\hline
$$

You can make a copy of a vertex together with its kids:

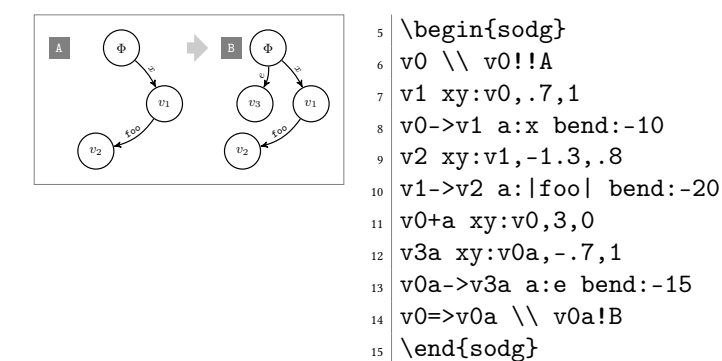

You can make a copy from a copy:

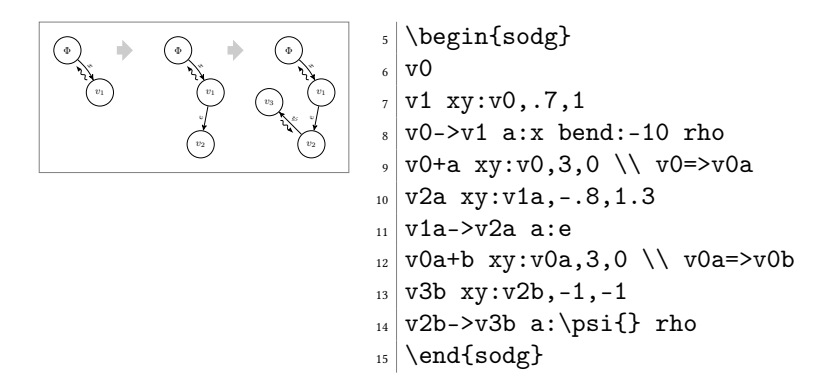

You can have "broken" edges, using "break" attribute of an edge. The attribute must have a value, which is the percentange of the path between vertices that the arrow should take (can't be more than 80 and less than 20). This may be convenient when you can't fit all edges into the graph, for example:

<span id="page-6-0"></span>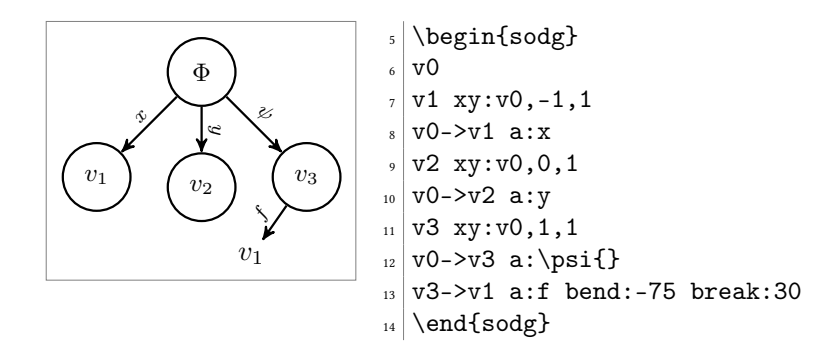

You can add [TikZ](https://en.wikipedia.org/wiki/PGF/TikZ) commands to sodg graph, for example:

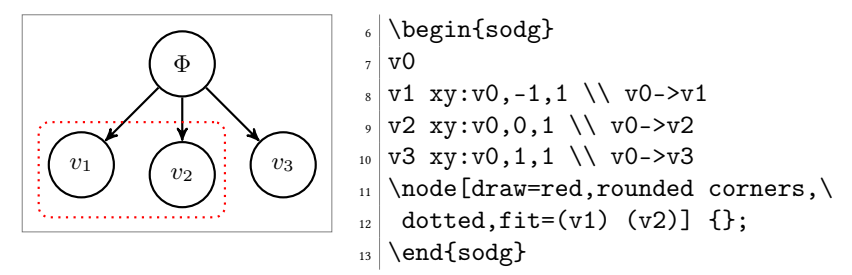

#### 4 Implementation

First, we include a few packages. We need [stmaryrd](https://ctan.org/pkg/stmaryrd) for \llbracket and \rrbracket commands:

\RequirePackage{stmaryrd}

We need [amsmath](https://ctan.org/pkg/amsmath) for equation\* environment:

\RequirePackage{amsmath}

We need [amssymb](https://ctan.org/pkg/amssymb) for \varnothing command. We disable \Bbbk because it may conflict with some packages from [acmart:](https://ctan.org/pkg/acmart)

\let\Bbbk\relax\RequirePackage{amssymb}

We need [fancyvrb](https://ctan.org/pkg/fancyvrb) for *\VerbatimEnvironment command*:

\RequirePackage{fancyvrb}

We need [iexec](https://ctan.org/pkg/iexec) for executing Perl scripts:

```
5 \RequirePackage{iexec}
```
Then, we process package options:

```
6 \RequirePackage{pgfopts}
```

```
7 \RequirePackage{ifluatex}
```

```
8 \RequirePackage{ifxetex}
```
\pgfkeys{

/eolang/.cd,

```
11 tmpdir/.store in=\eolang@tmpdir,
```

```
12 tmpdir/.default=_eolang\ifxetex-xe\else\ifluatex-lua\fi\fi,
```

```
13 nocomments/.store in=\eolang@nocomments,
```
tmpdir

```
15 }
```

```
16 \ProcessPgfOptions{/eolang}
```

```
Then, we make a directory where all temporary files will be kept:
                   17 \iexec[null]{mkdir -p "\eolang@tmpdir/\jobname"}%
\eolang@lineno Then, we define an internal counter to protect line number from changing:
                  18 \makeatletter\newcounter{eolang@lineno}\makeatother
\eolang@mdfive Then, we define a command for MD5 hash calculating of a file:
                  19 \RequirePackage{pdftexcmds}
                  20 \makeatletter
                  21 \newcommand\eolang@mdfive[1]{\pdf@filemdfivesum{#1}}
                  22 \makeatother
 eolang-phi.pl Then, we create a Perl script for phiquation processing using VerbatimOut environ-
                  ment from fancyvrb:
                  23 \makeatletter
                  24 \begin{VerbatimOut}{\eolang@tmpdir/eolang-phi.pl}
                  25 $env = $ARGV[0];
                  26 open(my $fh, '<', $ARGV[1]);
                  27 my tex; { local \frac{f}{f}; tex = \frac{f}{f}; }
                  28 print '% This file is auto-generated', "\n \n \frac{\n \nu}{\nu};
                  29 print '% There are ', length($tex),
                  30 ' chars in the input: ', RAGV[1], "\n";
                  31 print '% ---', "\n";
                  32 if (index($tex, "\t") > 0) {
                  33 print "TABS are prohibited!";
                  34 exit 1;
                  35 }
                  36 my \text{Olines} = \text{split } (\wedge n/g, \text{ } \text{ } \text{ } \text{ };
                  37 foreach my $t (@lines) {
                  38 print '%', $t, "\n";
                  39 }
                  40 print '% ---', "\n";
                  41 \text{ftex} = \frac{s}{\sqrt{k} \cdot \frac{\ln}{\sqrt{g}}42 \text{#tex} = \frac{s}{\frac{s}{\sqrt{s}}}43 my $gathered = (0 == $tex = " / \n\cdot s + /g);44 if ($env ne 'phiq') {
                  45 \text{#}x = \frac{\s}{\s}/\s +\\\n\s*//g;
                  46 $tex = " s/\\\\\n/n/n/g;47 \text{stex} = \frac{s}{\n\cdot( {\lambda} {\frac{\cdot}{\lambda})\n^*/\1/g};48 }
                  49 \text{t} = \frac{s}{k}/\sigma\frac{1}{g}50 $tex = s/(\lceil \cdot \frac{a-z0-9}{}\right) \ Q(?! [a-z0-9])/\1\\Phi{}/g;
                  51 $tex = s/([^{\{\a-z0-9\}}')D>/\1\Delta{}.\52 $tex = s/([^{\{\a-z0-9\}}')L>/\1\{\lambda_{s}\}..>/g;
                  53 $tex = \sim s/"([\sim"]+)"/|"\1"|/g;
                  54 $tex =~ s/([ )(.>\/]|^)([a-z0-9]{2,})(?=[ )(.-])/\1|\2|/g;
                  55 $tex = \frac{s}{(s-1)} ([^^_]|^)([0-9]+|\*)\/(\\?[a-z]+|\|[a-z]+\|)
                  56 (->|\.\.\rangle|^{\1}\alpha_{\2}\\vert\;1\rangle\57 $tex = ~ s/([ - ]| \) ([0-9]+| \ )
                  58 (->|\.\.\.>=|!->)/\1\label{1}\space\verb+base{}}\3/xg;59 if ($env ne 'phiq') {
                  60 \text{stex} = \frac{\begin{split}\n\frac{split}{\text{split}}g; \end{split}61 \text{se} = \text{$\n\cdot\mathrm{split}\}/\operatorname{split}/g;
```

```
62 \text{ftex} = \text{$\mathbf{s} \cdot \ln \n\ \lceil \mathbf{k/g};63 \text{ftex} = \frac{\ln(\ln(\ln(\frac{4pt}{g}))}{\ln(\frac{4pt}{g})})64 \text{ } $tex = \text{ } s/([\text{ }(\s])\s{2}([\text{ }\s])/\1 \2/g;
 65 \text{se} = \frac{s}{\s{2}} / \qquad66 my @leads = t x = x / & (-\s1 + \s(-1) + \s(-1) + \s(-1) + \s(-1) + \s(-1) + \s(-1) + \s(-1) + \s(-1) + \s(-1) + \s(-1) + \s(-1) + \s(-1) + \s(-1) + \s(-1) + \s(-1) + \s(-1) + \s(-1) + \s(-1) + \s(-1) + \s(-1) + \s(-1) + \s(-1) + \s(-1) + \s(-1) + \s(-1) + \s(-1) + \s(-1) + \s(-1) + \s(-1) + \s(-1) + \s(-1) + \s(-1) + \s67 my @eols = t = \frac{\pi}{4} /&/g;
 68 $tex = '&':$69 if (0+@leads == 0+@eols && 0+@eols > 0) {
 70 $tex = ~ s/k([\hat{\neg} s]\hat{\neg} +) \s/\i4k/g;71 $gathered = 0;
 72 }
 73 }
 74 $tex = ~ s/\$/\\xi{}/g;
 75 $tex = s/(?2!\{)'\rho{}76 $tex = \ s/\[\{\}\11bracket\\mathrel{}/g;
 77 text = s/\l\{\}\mathcal{f}\right\}78 $tex =~ s/([\s,>\(])([0-9A-F]{2}(?:-[0-9A-F]{2})+|
 79 [0-9]+(?:\], [0-9]+)?)/1|\2|/xg;80 $tex = \degree s/TRUE/|TRUE|/g;
 81 $tex = \degree s/FALSE/|FALSE|/g;
 82 $tex = \simeq s/\?/\\varnothing{}/g;
 83 $tex = s/e/\\varphi{}/g;
 84 $tex = ^s/-([a-z]+)>/\\\mathrel{\\phi1Slot{\1}}/g;85 $tex = s/!->/\mathrm{athrel} \phi\const}/g;86$tex = s/->/\\mathrel{\\mapsto}/g;
 87 $tex = s/ s/ \mathrm{t\phi\wave};
 88 $tex = s/:=/\mathrm{mathrel}\\vDash}/g;89 $tex = s/\.\.\.\*/\mathrm{H\phiDotted}/g;90 \text{ftex} = s/\1{2,}//g;
 91 $tex = ~ s/\|([^\|]+)\|/\\textnormal{\\texttt{\1}}{}/g;
 92 if ($env eq 'phiq') {
 93 print '$' if ($tex ne '');
 94 } else {
 95 print '\begin{', $env, '}';
 96 if ($gathered) {
 97 print '\begin{gathered}';
 98 } else {
 99 print '\begin{split}';
100 }
101 }
102 if ($gathered) {
103 \text{ftex} = S/(\{\(\{(?; \)[[\ulcorner\']] + \]\})?)\&/\1/g;104 \text{ftex} = \text{s}/\text{s}/\text{g};105 }
106 print $tex;
107 if ($env eq 'phiq') {
108 print '$' if ($tex ne '');
109 } else {
110 if ($gathered) {
111 print '\end{gathered}';
112 } else {
113 print '\end{split}';
114 }
115 print '\end{', $env, '}';
```

```
116 }
117 print '\endinput';
118 \end{VerbatimOut}
119 \message{eolang: File with Perl script
120 '\eolang@tmpdir/eolang-phi.pl' saved^^J}%
121 \makeatother
```

```
phiquation Then, we define phiquation and phiquation* environments through a supplementary
           \eolang@process command:
```

```
122 \makeatletter\newcommand\eolang@process[1]{
123 \def\hash{\eolang@mdfive
124 {\eolang@tmpdir/\jobname/phiquation.tex}}%
125 \iexec[null]{cp "\eolang@tmpdir/\jobname/phiquation.tex"
126 "\eolang@tmpdir/\jobname/\hash.tex"}%
127 \iexec[trace,stdout=\eolang@tmpdir/\jobname/\hash-post.tex]{
128 perl "\eolang@tmpdir/eolang-phi.pl"
129 '#1'
130 "\eolang@tmpdir/\jobname/\hash.tex"
131 \ifdefined\eolang@nocomments | perl -pe 's/\%.*(\\n|$)//g'\fi}%
132 \setcounter{FancyVerbLine}{\value{eolang@lineno}}%
133 }
134 \newenvironment{phiquation*}%
135 {\catcode'\|=12 \VerbatimEnvironment%
136 \setcounter{eolang@lineno}{\value{FancyVerbLine}}%
137 \begin{VerbatimOut}
138 {\eolang@tmpdir/\jobname/phiquation.tex}}
139 {\end{VerbatimOut}\eolang@process{equation*}}
140 \newenvironment{phiquation}%
141 {\catcode'\|=12 \VerbatimEnvironment%
142 \setcounter{eolang@lineno}{\value{FancyVerbLine}}%
143 \begin{VerbatimOut}
144 {\eolang@tmpdir/\jobname/phiquation.tex}}
145 {\end{VerbatimOut}\eolang@process{equation}}
```

```
146 \makeatother
```
\phiq Then, we define \phiq command:

```
147 \makeatletter\newcommand\phiq[1]{%
148 \iexec[trace,quiet,stdout=\eolang@tmpdir/\jobname/phiq.tex]{
149 /bin/echo '\detokenize{#1}'}%
150 \def\hash{\eolang@mdfive
151 {\eolang@tmpdir/\jobname/phiq.tex}}%
152 \iexec[null]{cp "\eolang@tmpdir/\jobname/phiq.tex"
153 "\eolang@tmpdir/\jobname/\hash.tex"}%
154 \ifdefined\eolang@nodollar\else\catcode'\$=3 \fi%
155 \iexec[trace,stdout=\eolang@tmpdir/\jobname/\hash-post.tex]{
156 perl \eolang@tmpdir/eolang-phi.pl 'phiq'
157 "\eolang@tmpdir/\jobname/\hash.tex"
158 \ifdefined\eolang@nocomments | perl -pe 's/\%.*(\\n|$)//g'\fi}%
159 \ifdefined\eolang@nodollar\else\catcode'\$\active\fi%
160 }\makeatother
```
nodollar Then, we redefine dollar sign:

```
161 \ifdefined\eolang@nodollar\else
```

```
162 \begingroup
```

```
163 \catcode'\$=\active
                 164 \protected\gdef$#1${\phiq{#1}}
                 165 \endgroup
                 166 \AtBeginDocument{\catcode'\$=\active}
                 167 \overline{11}eolang-sodg.pl Then, we create a Perl script for sodg graphs processing using VerbatimOut from
                 fancyvrb:
                 168 \makeatletter
                 169 \begin{VerbatimOut}{\eolang@tmpdir/eolang-sodg.pl}
                 170 sub num {
                 171 my ($i) = 0;
                 172 \sin^{-1} = \sin^{-1} s/(\+|-)\./\10./g;
                 173 return $i;
                 174 }
                 175 sub fmt {
                 176 my ($tex) = 0;
                 177 \times =^s/\lceil(\lceil\lceil\cdot\rceil+\lceil\cdot\rceil+\star)textnormal{\\texttt{\1}}/g;
                 178 return $tex;
                 179 }
                 180 sub vertex {
                 181 my (\$v) = 0;
                 182 if (index({\$v, 'v0') == 0) {
                 183 return '\Phi';
                 184 } else {
                  185 \text{V} = \text{s}/\text{s}/\text{v}/\text{s};
                  186 $v = ^{\sim} s/[^{\sim}0-9]$//g;
                 187 return $v;
                 188 }
                 189 }
                 190 sub tailor {
                 191 my ($t, $m) = @_;
                 192 $t = ^s s / < ([A-Z] ? \{m} [A-Z] ?) : ([^s] + ) > / \2 / g;
                 193 $t = ^* s / \{A-Z\} + : [^* > ] + \frac{1}{g};194 return $t;
                 195 }
                 196 open (my $fh, '<', $ARGV[0]);
                 197 my $tex; { local $/; $tex = <$fh>; }
                 198 if (index($tex, "\t") > 0) {
                 199 print "TABS are prohibited!";
                 200 exit 1;
                 201 }
                 202 print '% This file is auto-generated', "\n%\n";
                 203 print \sqrt[3]{} --- there are \sqrt[3]{}, length($tex),
                 204 ' chars in the input ('), RAGV[0], "): \n\lambda";
                 205 foreach my $t (split (\sqrt{n/g}, \text{ftex})) {
                 206 print '%', $t, "\n";
                 207 }
                 208 print "% ---\n";
                 209 text = s/\\/\/\/\gamma/g;210 \text{text} = \frac{s}{\ln/|g|}211 $tex = s/(\1{a-zA-Z}+\s+1)s+/\1{g};
                 212 text = x / \n{2, } / \n{2, }213 my Qcmds = split//n/g, $tex);
```

```
214 print '% --- before processing:' . "\n";
215 foreach my $t (split (\ln/g, *tex)) {
216 print '%', $t, "\n";
217 }
218 print '% ---';
219 print ' (' . (0+@cmds) . " lines)\n";
220 print '\begin{phicture}', "\n";
221 for (my $c = 0; $c < 0+@cmds; $c++) {
222 my %cmd = %cmds[c];
223 \text{3cmd} = \text{s}/\text{s} + \frac{1}{g};224 \text{\$cmd} = \text{\$s/\%.*//g$};225 my ($head, $tail) = split//, $cmd, 2);
226 my %opts = {};
227 foreach my $p (split(/ /, $tail)) {
228 my (\$q, \$t) = split (/://, \$p);229 $opts{$q}$ = $t;230 }
231 if (index($head, '->') >= 0) {
232 my \frac{\text{d} \cdot \text{d} \cdot \233 if (exists $opts{'pi'}) {
234 \text{Star } = \text{Star } \ldots /<MB:phi-pi><F:draw=none>';
235 if (not exists $opts{'a'}) {
236 $opts{'a'} = '\pi';
237 }
238 }
239 if (exists $opts{'rho'} and not(exists $opts{'bend'})) {
240 \text{Star } w = \text{Star } w. '<MB:, phi-rho>';
241 }
242 $draw = $draw . ']';
243 my (\{from, \text{ $to$}\}= split (\text{--}\text{--}\text{)}, \{thead\};
244 $draw = $draw . " (${from}) ";
245 if (exists $opts{'bend'}) {
246 $draw = $draw . 'edge [<F:draw=none><MF:,bend right=' .
247 num($opts{'bend'}) . '>';
248 if (exists $opts{'rho'}) {
249    $draw = $draw . '<MB:,phi-rho>';
250 }
251 $draw = \frac{251}{ };
252 } else {
253 $draw = \frac{253}{ }254 }
255 if (exists $opts{'a'}) {
256 my a = $opts{'a'};257 if (index (\$a, '$\}) = -1) {
258 \text{aa} = \text{?}\$' . fmt($a) . '$';
259 } else {
260 \text{a} = \text{fmt}(\text{a});
261 }
262 $draw = $draw . '<MB: node [phi-attr] \{\cdot\, . $a . '}>';
263 }
264 if (exists $opts{'break'}) {
265 \text{Star} = \text{Star}. '<F: coordinate [pos=' .
266 ($opts{'break'} / 100) . '] (break)>';
267 }
```

```
268 $draw = $draw . " (<MF:${to}><B:break-v>)";
269 if (exists $opts{'break'}) {
270 print tailor($draw, 'F') . ";\n";
271 print ' \node[outer sep=.1cm,inner sep=0cm] '.
272 'at (break) (break-v) \{\$' . vertex(\$to) .
273 {}^{\circ}\; \cdot "\n";
274 print ' ' . tailor($draw, 'B');
275 } else {
276 print tailor($draw, 'M');
277 }
278 } elsif (index($head, '=>') >= 0) {
279 my ($from, $to) = split \left(\frac{\text{--}}{\text{--}}\right), $head);
280 my $size = () = $head = ~/= /g;281 if ($from eq '') {
282 print '\node [phi-arrow, left=' . ($size * 0.6) . 'cm of ' .
283 $to . '.center]';
284 } elsif ($to eq '') {
285 print '\node [phi-arrow, right=' . ($size * 0.6) . 'cm of ' .
286 $from . '.center]';
287 } else {
288 print '\node [phi-arrow] at (\$(' \289 $from . ')!0.5!(' . $to . ')$)';
290 }
291 print '{}';
292 } elsif (index($head, '!') >= 0) {
293 my ($v, $marker) = split (/!+/, $head);
294 my $size = () = $head = ~ ///g;295 print '\node [phi-marker, left=' .
296 ($size * 0.6) . 'cm of ' .
297 $v . '.center]{' . fmt($marker) . '}';
298 } elsif (index($head, '+') >= 0) {
299 my (\$v, $suffix) = split (/\+/, $head);300 my @friends = ($v);
301 foreach my $c (@cmds) {
302 $e = $c;303 $e = s/\sqrt{s+1/g};
304 my $h = $e;
305 $h = substr($e, 0, index($e, '')$ if index($e, '') > = 0;306 foreach my $f (@friends) {
307 my \text{add} = \cdots;308 if (index($h, $f . '->') >= 0) {
309 $add = substr($h, index($h, '->') + 2);310 }
311 if (\hbox{$\circ$} h = \sim /-\rangle \Q ${f}\E $/) {
312 $add = substr($h, 0, index($h, '->'));
313 }
314 if (index($e, ' xy:' . $f . ',') >= 0) {
315 $add = $h;
316 }
317 if (index({} 3)<sup>1</sup> ) == -1318 and $add ne ''
319 and not(grep//\Q${add}\E\', \text{Ofriends})) {
320 push(@friends, $add);
321 }
```

```
322 }
323 }
324 my 0extra = ():
325 foreach my $e (@cmds) {
326 \text{Im} = \text{Re};
327 if (\$m = \degree / \^{\simeq} \Q${v}\E\s) {
328 next;
329 }
330 if (\mbox{$\mathfrak{m}$} = \mbox{$\mathfrak{m}$} +\mbox{$\mathfrak{m}$} and not(\mbox{$\mathfrak{m}$} = \mbox{$\mathfrak{m}$} + \mbox{$\mathfrak{m}$} (\mbox{$\mathfrak{m}$}) {
331 next;
332 }
333 foreach my $f (@friends) {
334 my $h = $f;
335 h = \sqrt{\frac{a}{2} \cdot \frac{g}{g}}336 if (\$m = ^s/^(\s*)\Q${f}\E\+\Q${suffix}\E\s?/\1${h}$${suffix} /g) {337 last;
338 }
339 \mathfrak{m} = \mathfrak{s}/(\s*)\\mathfrak{F}_{F}\k \land \land \land \land \land \land \land \land \land \land \land \land \land \land \land \land \land \land \land \land \land \land \land \land \land \land \land \land \land \land \land 
340 \mathfrak{m} = \mathfrak{s}/\(\s*\)\Q\{f\}\E-\frac{1}{\${suffix}-\}/g;341 $m =~ s/\sxy:\Q${f}\E,/ xy:${h}${suffix},/g;
342 \mathfrak{m} = \s/-\sqrt{\mathfrak{g}_{f}\E\s/-\sqrt{\mathfrak{g}_{h}\mathfrak{f}_{suffix}}}/g;343 }
344 if ($m ne $e) {
345 push(@extra, ' ' . $m);346 }
347 }
348 splice(@extra, 0, 0, @extra[-1]);
349 splice(@extra, -1, 1);
350 splice(@extra, 0, 0, \frac{1}{6} clone of '. $v . ' ('. $head .
351 '), friends: [' . join(', ', @friends) . '] in ' .
352 (0+@cmds) . ' lines');
353 splice(@cmds, $c, 1, @extra);
354 print '% cloned ' . V . ' at line no.' . C.
355 ' (+) . (0+0) . ' lines -> ' .
356 (0+@cmds) . ' lines total)';
357 } elsif ($head = \sqrt{\nu[0-9]} + [a-z]?$/) {
358 print '\node[';
359 if (exists $opts{'xy'}) {
360 my ($v, $right, $dom) = split (/,/ $opts{'xy'}};
361 my $loc = ';
362 if ($down > 0) {
363 $loc = 'below';
364 } elsif ($down < 0) {
365 $loc = 'above';366 }
367 if ($right > 0) {
368 $1oc = $1oc . 'right';369 } elsif ($right < 0) {
370 $1oc = $1oc . 'left';371 }
372 print ',' . $loc . '=';
373 print abs(num($down)) . 'cm and ' .
374 abs(num($right)) . 'cm of ' . $v . '.center';
375 }
```

```
376 if (exists $opts{'data'}) {
377 print ', phi-data';
378 if (not $opts{'data'} eq '') {
379 my $d = $opts{'data'};
380 if (index(\text{ad}, '|') == -1) {
381 d = '\Delta\phiDotted\text{' .
382 '\textnormal{\texttt{' . fmt($d) . '}}}$';
383 } else {
384 $d = fmt ($d);385 }
386 \text{Spts}{'box'} = \text{Id};387 }
388 } elsif (exists $opts{'atom'}) {
389 print ',phi-atom';
390 if (not $opts{'atom'} eq '') {
391 my a = \text{Sopts}{'atom'};
392 if (index(\$a, '$\}) = -1) {
393 \{a = '$\lambda\phi\phi\phi{'} . fmt(\a) . '$\';394 } else {
395 $a = fmt($a)$;<br>396 }
396 }
397 $opts{'box'} = $a;
398 }
399 } else {
400 print ',phi-object';
401 }
402 print ']';
403 print ' (', $head, ')';
404 print ' {$' . vertex($head) . '$}';
405 if (exists $opts{'box'}) {
406 print ' node[phi-box] at (';
407 print $head, '.south east) {';
408 print \text{8opts}{'box'}, '}';<br>409 }
409 }
410 } else {
411 print $cmd;
412 }
413 print ";\n";
414 }
415 print '\end{phicture}%', "\n";
416 print "% --- after processing:\n\chi";
417 foreach my $c (@cmds) {
418 print '%', $c, "\n";
419 }
420 print '% --- (' . (0+0 \text{ cm/s}) . " lines) \n";
421 print '\endinput';
422 \end{VerbatimOut}
423 \message{eolang: File with Perl script
424 '\eolang@tmpdir/eolang-sodg.pl' saved^^J}%
425 \makeatother
```
FancyVerbLine Then, we reset the counter for [fancyvrb,](https://ctan.org/pkg/fancyvrb) so that it starts counting lines from zero when the document starts rendering: \setcounter{FancyVerbLine}{0}

```
tikz Then, we include tikz package and its libraries:
```

```
427 \RequirePackage{tikz}
```
- \usetikzlibrary{arrows}
- \usetikzlibrary{shapes}
- \usetikzlibrary{snakes}
- \usetikzlibrary{decorations}
- \usetikzlibrary{decorations.pathmorphing}
- \usetikzlibrary{decorations.pathreplacing}
- \usetikzlibrary{positioning}
- \usetikzlibrary{calc}
- \usetikzlibrary{math}
- \usetikzlibrary{arrows.meta}

phicture Then, we define internal environment phicture:

```
438 \newenvironment{phicture}%
439 {\noindent\begin{tikzpicture}[
440 ->,>=stealth',node distance=0,thick,
441 pics/parallel arrow/.style={
442 code={\draw[-latex,phi-rho] (##1) -- (-##1);}}]}%
443 {\end{tikzpicture}}
444 \tikzstyle{phi-arrow} = [fill=white!80!black, single arrow,
445 minimum height=0.5cm, minimum width=0.5cm,
446 single arrow head extend=2mm]
447 \text{ tikz style-fphi-marker} = [inner sep=0pt, minimum height=1.4em,448 minimum width=1.4em, font={\small\color{white}\ttfamily},
449 fill=gray]
450 \tikzstyle{phi-thing} = [thick,inner sep=0pt,minimum height=2.4em,
451 draw,font={\small}]
452 \tikzstyle{phi-object} = [phi-thing,circle]
453 \tikzstyle{phi-data} = [phi-thing,regular polygon,
454 regular polygon sides=8]
455 \tikzstyle{phi-empty} = [phi-object]
456 \tikzset{%
457 phi-rho/.style={
458 postaction={%
459 decoration={
460 show path construction,
461 curveto code={
462 \tikzmath{
463 coordinate \setminus I, \setminus F, \setminus v;
464 \U = (\text{tikzinputsegmentfirst});
465 \F = (\tilde{\mathrm{zinputsegmentlast}});466 \forall v = (\$(\I) - (\F) \$);467 real \d, \a, \r, \t;
468 \qquad \qquad \Delta = 0.8;
469 \text{tan}2(\y, \y);
470 if \forall x < 0 then { \{ a = 90; \} else { \{ a = -90; \};
471 \overline{1}472 \draw[arrows={-latex}, decorate,
473 decoration={%
474 snake, amplitude=.4mm,
475 segment length=2mm,
476 post length=1mm<br>\frac{477}{477}477 }]
```

```
478 (\$(\F)!.5!(\I) +(\t; -\d em) +(\t +\a: 1ex)479 -- ++(\t1: 2*\ddot{ em});480 };
    481 }
    482    },
    483 lineto code={
    484 \tikzmath{
    485 coordinate \setminus I, \setminus F, \setminus v;
    486 \I = (\tikzinputsegmentfirst);
    487 \F = (\tilde{\text{zinputsegmentlast});
    488 \forall v = (\$(\I) - (\F) \$);489 real \d, \a, \r, \t;
    490 \{d = 0.8;491 \t t = \t \atop \text{atan2}(\vy, \vy);492 if \vx<0 then { \a = 90; } else { \a = -90; };
    493 {
    494 \draw[arrows={-latex}, decorate,
    495 decoration={%
    496 snake, amplitude=.4mm,
    497 segment length=2mm,
    498 post length=1mm}]
    499 (\$(\F)!.5!(\I) +(\t; -\d em) +(\t +\a: 1ex)500 --++(\t t: 2*\ddot d \text{ em});501 };
    502 }
    503 }
    504 },
    505 decorate
    506 }
    507 }
    508 }
    509 \tikzstyle{phi-pi} = [draw,dotted]
    510 \tikzstyle{phi-atom} = [phi-object,double]
    511 \tikzstyle{phi-box} = [xshift=-5pt,yshift=3pt,draw,fill=white,
    512 rectangle,thin,minimum width=1.2em,anchor=north west,
    513 font={\scriptsize}]
    514 \tikzstyle{phi-attr} = [midway,sloped,inner sep=0pt,
    515 above=2pt,sloped/.append style={transform shape},
    516 font={\scriptsize},color=black]
sodg Then, we create a new environment sodg, as suggested here:
    517 \makeatletter\newenvironment{sodg}%
    518 {\catcode'\|=12 \VerbatimEnvironment%
    519 \setcounter{eolang@lineno}{\value{FancyVerbLine}}%
    520 \begin{VerbatimOut}
    521 {\eolang@tmpdir/\jobname/sodg.tex}}
    522 {\end{VerbatimOut}%
    523 \def\hash{\eolang@mdfive
    524 {\eolang@tmpdir/\jobname/sodg.tex}}%
    525 \iexec[null]{cp "\eolang@tmpdir/\jobname/sodg.tex"
```

```
526 "\eolang@tmpdir/\jobname/\hash.tex"}%
```

```
527 \catcode '\$=3 \%
```

```
528 \iexec[trace,stdout=\eolang@tmpdir/\jobname/\hash-post.tex]{
```

```
529 perl "\eolang@tmpdir/eolang-sodg.pl"
```

```
530 "\eolang@tmpdir/\jobname/\hash.tex"
531 \ifdefined\eolang@nocomments | perl -pe 's/\%.*(\\n|$)//g'\fi}%
532 \catcode'\$\active%
533 \setcounter{FancyVerbLine}{\value{eolang@lineno}}%
534 }\makeatother
```
\eolang Then, we define a simple supplementary command to help you print EO, the name of our language.

```
535 \newcommand\eolang{%
536 \ifdefined\anon%
537 \anon[XYZ]{{\sffamily EO}}%
538 \else%
539 {\sffamily EO}%
540 \fi%
541 }
```
 $\phi$ : Then, we define a simple supplementary command to help you print  $\varphi$ -calculus, the name of our formal apparatus.

```
542 \RequirePackage{hyperref}
543 \newcommand\phic{%
544 \ifdefined\anon%
545 \anon[\texorpdfstring{$\alpha$}{a}-calculus]
546 {\texorpdfstring{$\varphi$}{phi}-calculus}%
547 \else%
548 \texorpdfstring{$\varphi$}{phi}-calculus%
549 \fi%
550 }
```
\xmir Then, we define a simple supplementary command to help you print XMIR, the name of our XML-based format of program representation.

```
551 \newcommand\xmir{%
552 \ifdefined\anon%
553 \anon[XML$^+$]{XMIR}%
554 \else%
555 XMIR%
556 \fi%
557 }
```
\phiConst Then, we define a command to render an arrow for a constant attribute, as suggested [here:](https://tex.stackexchange.com/questions/663121)

```
558 \newcommand\phiConst{%
559 \mathrel{\hspace{.15em}}%
560 \mapstochar\mathrel{\hspace{-.15em}}\mapsto}
```
\phiWave Then, we define a command to render an arrow for a multi-layer attribute, as suggested [here:](https://tex.stackexchange.com/questions/198755)

\newcommand\phiWave{%

\mapstochar\mathrel{\mspace{0.45mu}}\leadsto}

- \phiSlot Then, we define a command to render an arrow for a slot in a basket:
	- \newcommand\phiSlot[1]{%
	- \xrightarrow{\text{\sffamily\scshape #1}}}

<span id="page-18-0"></span>\phiMany Then, we define a command to an arrow with iterating indecies:

```
565 \newcommand\phiMany[3]{%
           566 \overunderset{\scriptscriptstyle #3}{\scriptscriptstyle #2}{#1}}
\phiDotted Then, we define a command to render an arrow for a special attribute, as suggested here:
           567 \RequirePackage{trimclip}
```

```
568 \RequirePackage{amsfonts}
569 \makeatletter
570 \newcommand{\phiDotted}{%
571 \mapstochar\mathrel{\mathpalette\phiDotted@\relax}}
572 \newcommand{\phiDotted@}[2]{%
573 \begingroup%
574 \settowidth{\dimen\z@}{$\m@th#1\rightarrow$}%
575 \settoheight{\dimen\tw@}{$\m@th#1\rightarrow$}%
576 \sbox\z@{%
577 \mathbf{\lambda}[\dim\z20][s]{\%}578 \clipbox{0 0 {0.4\width} 0}%
579 {\resizebox{\dimen\z@}{\height}%
580 {\mathcal{t}_1\dashightarrow$}}%<br>581 \hss%
         \hspace{0.1cm}\text{~} \hss%
582 \clipbox{{0.69\width} {-0.1\height} 0
583 {-\height}}{$\m@th#1\rightarrow$}%
584 }%
585 }%
586 \ht\z@=\dimen\tw@ \dp\z@=\z@%
587 \box\z@%
588 \endgroup%
589 }
590 \makeatother
```
### References

<span id="page-19-1"></span><span id="page-19-0"></span>Bugayenko, Yegor (2021). EOLANG and  $\varphi$ -calculus. arXiv: [2111.13384](https://arxiv.org/abs/2111.13384) [cs.PL]. Kudasov, Nikolai et al. (2022). φ-calculus: a purely object-oriented calculus of decorated objects. arXiv: [2204.07454](https://arxiv.org/abs/2204.07454) [cs.PL].

# Change History

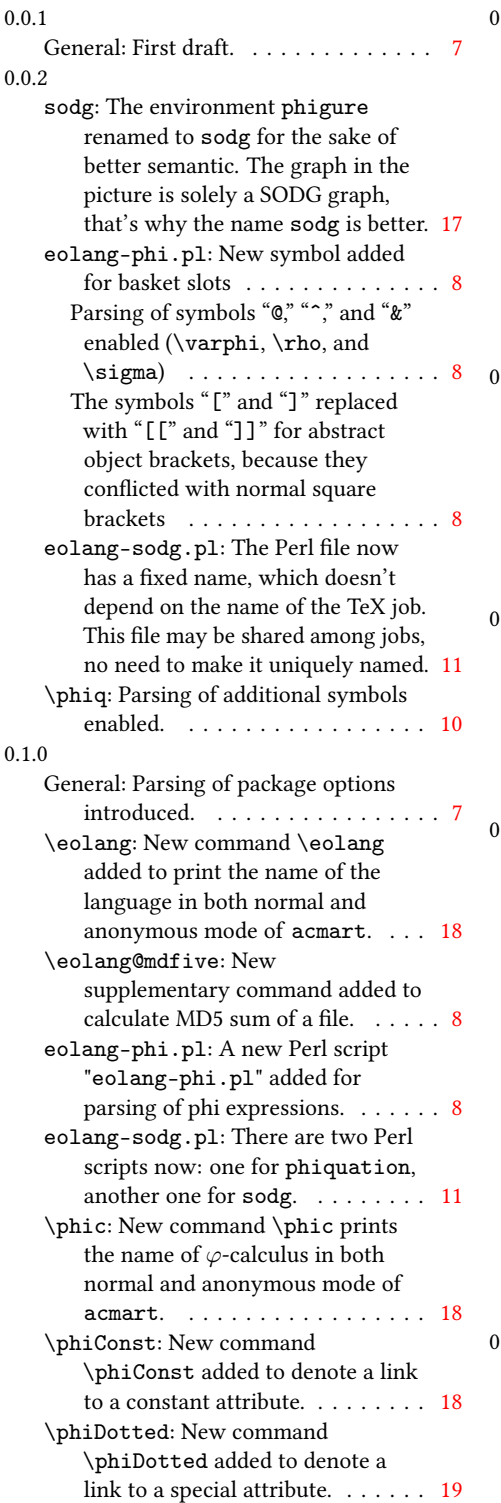

#### 0.2.0

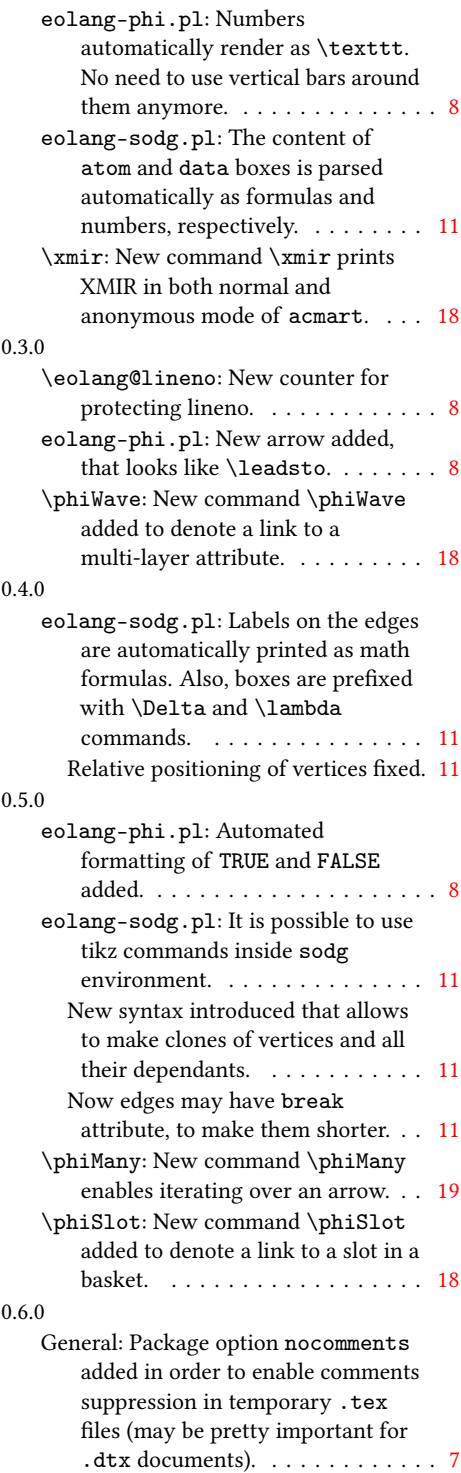

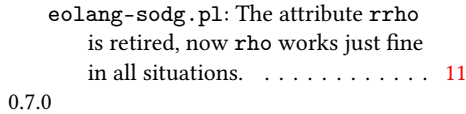

nodollar: Now it is possible to use dollar sign instead of \phiq. . . . . [10](#page-9-0) eolang-phi.pl: New syntax sugar for

 $\Phi,$  just using capital "Q" is enough. .  $~8$  $~8$ Object names are automatically converted to \texttt, provided their names include two or more symbols. . . . . . . . . . . . . . . . . . . [8](#page-7-0) Text in quotes is automatically converted to \texttt. . . . . . . . . . [8](#page-7-0)

## Index

Numbers written in italic refer to the page where the corresponding entry is described; numbers underlined refer to the code line of the definition; numbers in roman refer to the code lines where the entry is used.

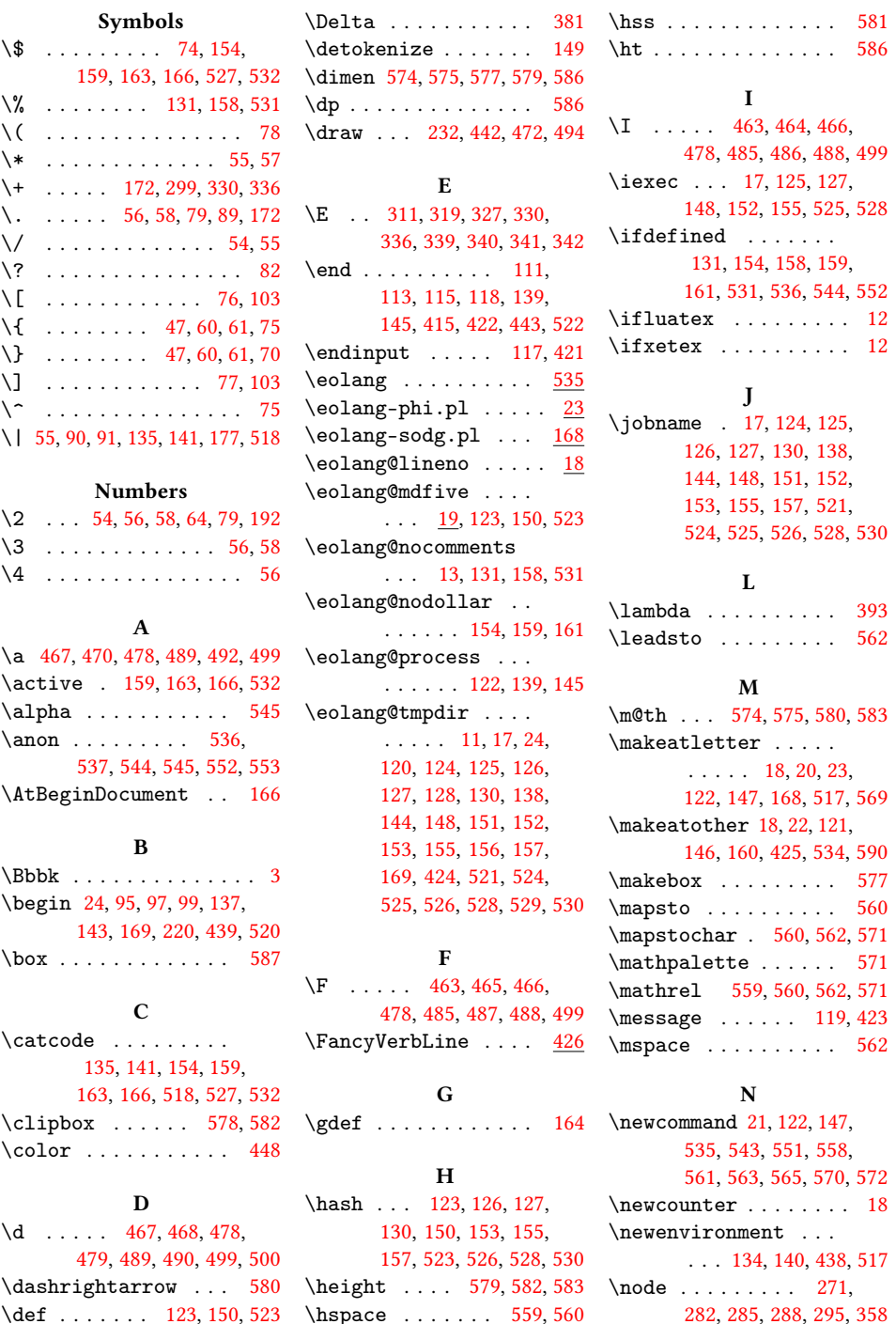

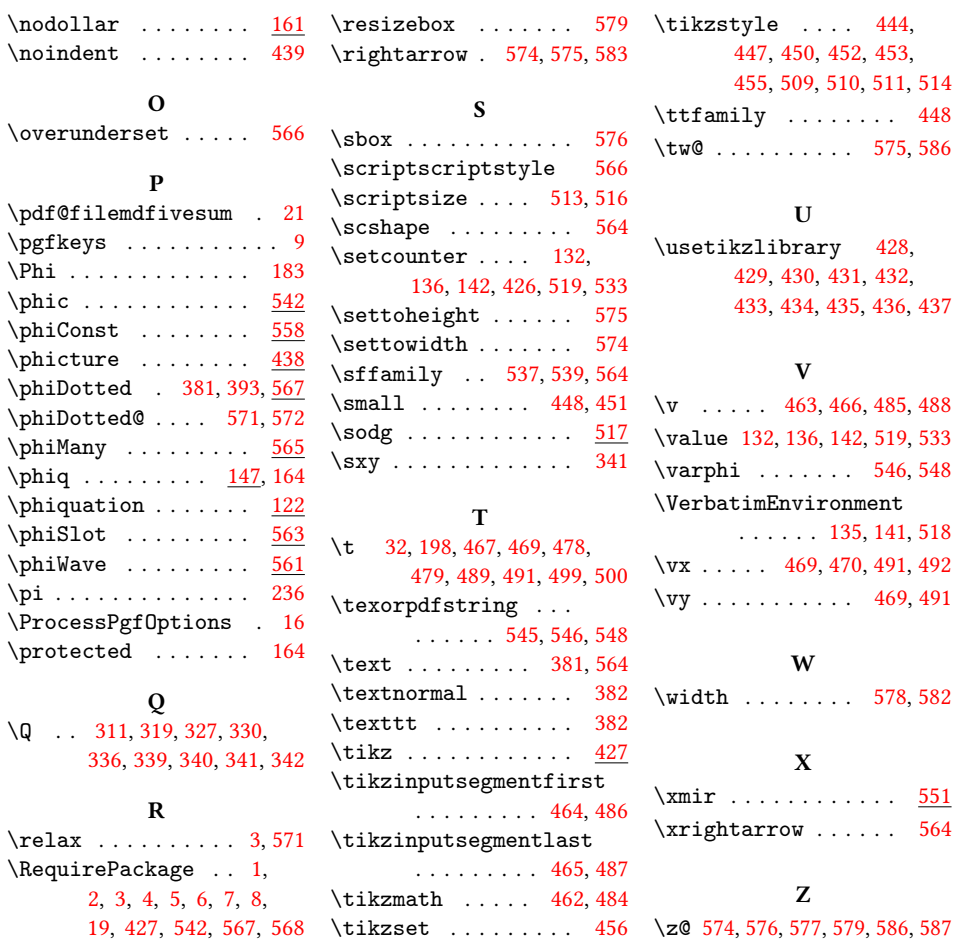